# **Distribution EOLE - Tâche #31547**

Scénario # 32042 (Terminé (Sprint)): Validation des scénario 'cadoles' restants sur "14-16"

## **Valider le scénario Faire fonctionner Bareos 20 sur AmonEcole 2.8.1 (sprint 02-04)**

14/01/2021 15:29 - Joël Cuissinat

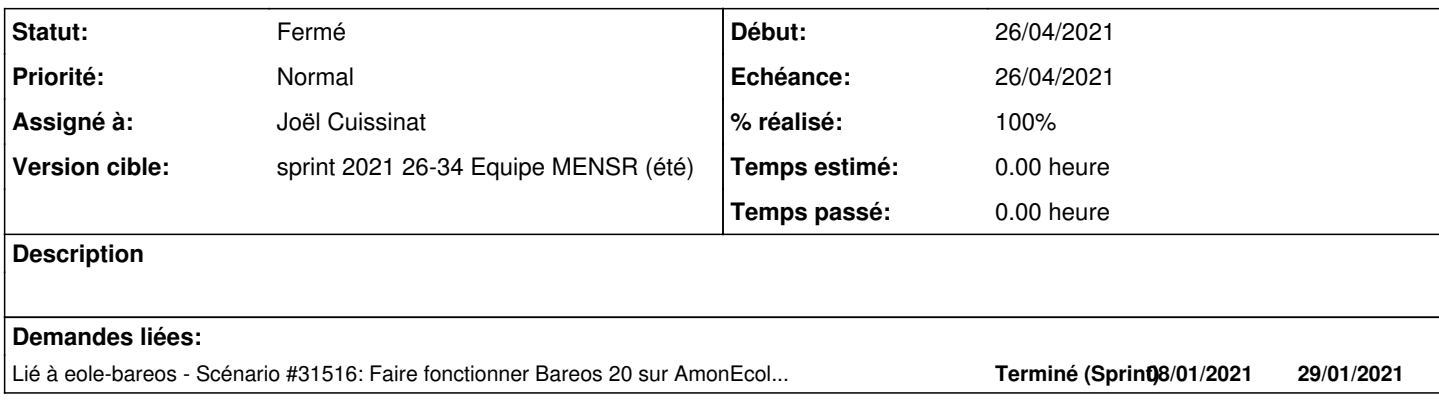

#### **Historique**

## **#1 - 14/01/2021 15:32 - Joël Cuissinat**

*- Lié à Scénario #31516: Faire fonctionner Bareos 20 sur AmonEcole 2.8.1 ajouté*

#### **#2 - 01/02/2021 15:37 - Joël Cuissinat**

*- Assigné à mis à Joël Cuissinat*

#### **#3 - 01/02/2021 15:58 - Fabrice Barconnière**

*- Statut changé de Nouveau à En cours*

#### **#4 - 24/02/2021 08:58 - Joël Cuissinat**

*- Sujet changé de Valider le scénario Faire fonctionner Bareos 20 sur AmonEcole 2.8.1 à Valider le scénario Faire fonctionner Bareos 20 sur AmonEcole 2.8.1 (sprint 02-04)*

#### **#5 - 24/02/2021 08:59 - Joël Cuissinat**

*- Tâche parente changé de #31494 à #31590*

#### **#6 - 06/04/2021 15:59 - Gilles Grandgérard**

*- Tâche parente changé de #31590 à #32042*

### **#7 - 12/07/2021 17:31 - Joël Cuissinat**

- *Statut changé de En cours à Fermé*
- *Restant à faire (heures) mis à 0.0*

#### **#8 - 17/09/2021 14:21 - Joël Cuissinat**

- *% réalisé changé de 0 à 100*
- *Temps estimé mis à 0.00 h*